# ПРАКТИЧЕСКАЯ РАБОТА №1. УКАЗАТЕЛИ

Цель работы - познакомиться с адресацией памяти, научиться правильно использовать указатели различных типов.

## Операции с указателями

Получение адреса, разыменование, присваивание значения указателя другому указателю того же типа, сложение и вычитание указателя и целого.

#### Постановка задачи

Наберите текст программы, представленный ниже.

#### Имена переменных измените на свои.

Запустите программу:

- посмотрите, по каким адресам располагаются переменные, какой объем памяти они занимают и начертите схематичное расположение элементов в памяти;

- отметьте стрелками, куда указывают указатели;

- отметьте, куда стали указывать указатели после изменения их значений, обведите (подчеркните, раскрасьте или как-то еще) адресуемые области для каждого указателя, объясните, как получаются выведенные программой значения:

- отметьте, куда стали указывать указатели p1 и p2 после применения к ним операций инкремента и декремента, обведите (подчеркните, раскрасьте или как-то еще) адресуемые области указателей p1 и p2, объясните, как получаются выведенные программой значения;

- объясните, как получаются выведенные программой значения;

- сформулируйте общие выводы, к которым вы пришли в процессе выполнения задания.

## $\#$ include  $\lt$ stdlib.h  $>$

```
#include<stdio.h>
#include \langlelocale.h>int main()
{
   // Обычные переменные
  int a = 1;
     double b = 3;
   // Указатели 
  int *_{p1} = \&a;
     double \ast p2 = &b;
   void *p4;
  setlocale(LC_ALL, "Russian ");
   // Адреса «обычных» переменных и размер выделяемой памяти
  printf(" a: int: start address %p extent = %d \delta a \text{m}", &a, sizeof(a));
  printf(" b: double: start address %p extent %d\n\n", &\text{b},\text{sizeof(b)};
   // Адреса указателей и размер выделяемой памяти 
  printf(" p1: pointer: start address %p extent %d\n", \&p1, sizeof(p1));
     printf(" p2: pointer: start address %p extent %d\n\n", \&p2, sizeof(p2));
    // Значение указателя и связанное с ним значение
  printf(" p1: %p related value %d\n",p1, *p1);
     printf(" p2: %p related value %lf\n\n",p2,*p2);
   // Значения обычных переменных
  printf(" a = %d\t \t b = %lf\n", a, b); // Изменение значения переменных, используя указатель
  *_{p1} += 4;
     *p2 = 10;
// Значения обычных переменных после изменения
  printf(" обращение по имени a= %d \t b= %lf\n",a,b);
```
printf(" обращение через указатель \*p1= %d \t \*p2= %lf \n\n", \*p1, \*p2);

// Изменение значений указателей

```
p4 = p1;p2 = (double*)p1;printf(" Значения указателей после их изменения\n");
    printf(" p1 = %p \t p2 = %p \t p4 = %p \n m',p1,p2,p4);printf(" *p1= %d \t *p2= %lf \t *(int*) p4= %d \n\n",*p1,*p2,*(int*) p4);
 // Изменение значений указателей
p1++; p2--;
printf(" p1 = %p \t p2 = %p \n m",p1,p2);printf(" *p1= %d \t *p2= %lf \n",*p1,*p2);
*_{p1} = 4; p2++;
printf("p1 =%p\t p2=%p \n",p1,p2);
 printf("*p1=%d \t *p2= %lf \n",*p1,*p2);
 return 0;
```
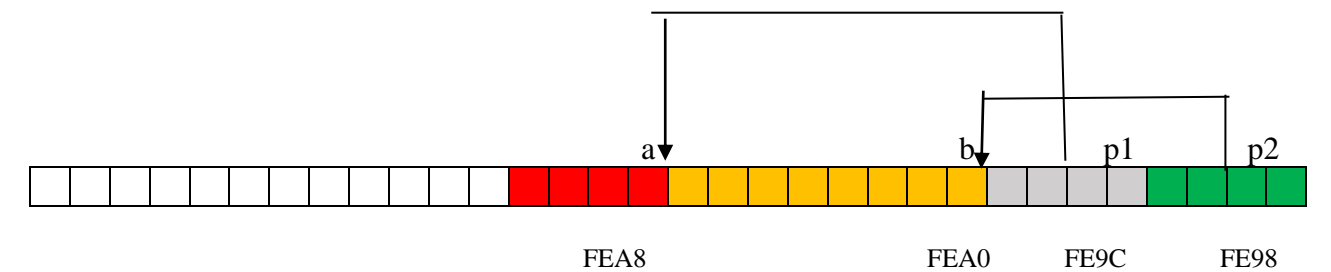

}

```
int: start address 0028FEAB extent = 4a ti
 b: double: start address 0028FEA0 extent 8
 p1: pointer: start address 0028FE9C extent 4
 p2: pointer: start address 0028FE98 extent 4
 p1: 0028FEA8 related value 1
 p2: 0028FEA0 related value 3.000000
          b = 3.000000a = 1a = 5 b = 10.000000*_{p1=5} *_{p2=10.000000}*_{p1=4} *_{p2=0.000000}
```
## Контрольные вопросы

- 1. Что такое указатель?
- 2. Какой объем памяти занимает указатель?
- 3. Что является значением переменной-указателя?
- 4. Как проинициализировать указатель?
- 5. Что такое NULI?
- 6. Что такое указатель на void? Зачем нужны такие указатели?
- 7. Какие операции допустимы при работе с указателями?
- 8. Чем отличается унарная операция "&" от унарной "\*"?
- 9. Совместимость типов указателей.
- 10. Можно ли получить адрес указателя?
- void нельзя  $11.$  Почему указателю  $\mathbf{K}$ на применить операцию разыменования?

12. Как работают операции инкремента и декремента, примененные к указателям?

13. Какой спецификатор типа используется при выводе адреса на экран с помощью функции printf()?

14.В чем отличие записи (double \*) а от (double) \* а, если  $a$  – указатель на нелое число?

15.В чем отличие записи \* $a++$  от (\* $a$ )++, если  $a$  – некоторый указатель, отличный от void<sup>\*?</sup>

16. Как описать указатель на начало массива?

17. Как описать указатель на указатель?